## Entwurf digitaler Systeme Übungsblatt 5

## 29. Juni 2018

In dieser Übung soll ein einfacher Prozessor implementiert werden. Der Prozessor soll mit 8 Registern und einer 3-stugen Pipeline ausgestattet werden. Alle Berechnungen werden über einen Akkumulator ausgeführt. Der Controller soll über einen Adressraum von 16-Bit verfügen. Näheres dazu in der folgenden Beschreibung der Instruktionen:

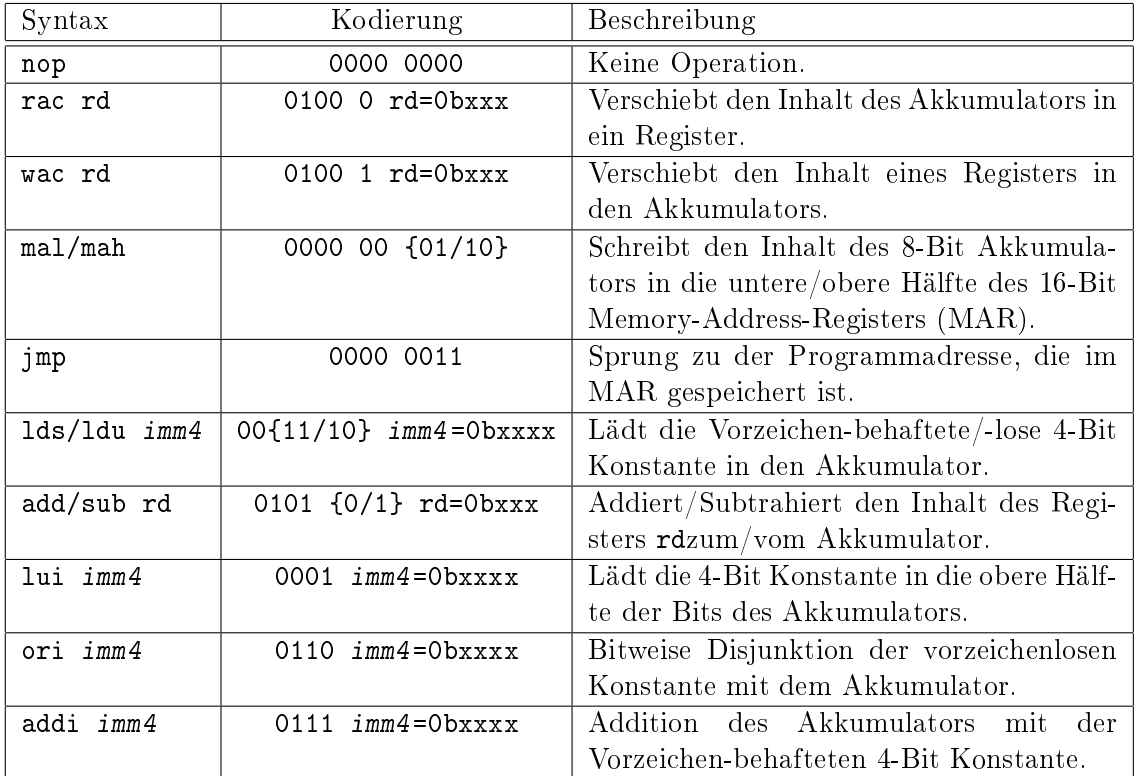

Die Pipeline des Prozessors soll die folgenden Schritte umfassen:

- Fetch Lädt die im Programmspeicher and der durch den Programmzähler definierten Adresse gespeicherte Instruktion in das Instruktionsregister.
- Decode dekodiert die Instruktion und setzt Steuersignale.
- Execute führt die Operation anhand der Steuersignale aus.
- 1. Implementieren Sie eine Komponente für einen Speicher. Definieren Sie dazu zunächst einen Arraytyp. Die Schnittstelle umfasst einen Dateneingang, einen Datenausgang, einen Adresseingang, und Kontrollsignale zum Ansteuern als Schnittstelle.
- 2. Implementieren Sie eine Komponente für das Registerfile. Das Registerfile besteht dabei aus den 8-Registern, die über einen Multiplexer mit dem Ausgang verbunden sind. Definieren Sie hier selbst alle weiteren Eingangs- und Ausgangssignale.
- 3. Es soll nun die ALU mit dem Akkumulator realisiert werden. Verwenden Sie dazu das Grundgerüst alu.vhd. Achten Sie darauf, dass sich die Additionsoperationen mittels eines Addierers realisieren lassen.
- 4. Integrieren Sie nun die ALU zusammen mit dem Registerle in eine Komponente Execute. Verwenden Sie dazu das Grundgerüst execute.vhd.
- 5. Realisieren Sie nun die Komponente für die Dekodierung. Verwenden Sie dazu das Grundgerüst decode.vhd. Diese Komponente liefert die Steuersignale für die Executeund die Fetch-Stufe, welche anhand der Instruktionskodierung gesetzt werden müssen.
- 6. Implementieren Sie nun die Fetch-Stufe. Verwenden Sie dazu das Grundgerüst fetch.vhd. Instanziieren Sie hier den Programmspeicher. Legen Sie entsprechende Ressourcen für Instruktions- und das Speicheradressregister, sowie den Programmzähler an.
- 7. Integrieren Sie alle Komponenten im Grundgerüst proc.vhd.